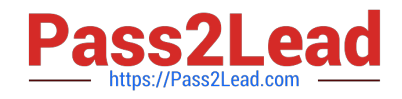

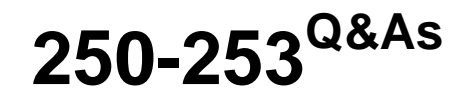

Administration of Veritas Cluster Server 6.0 for Unix

# **Pass Symantec 250-253 Exam with 100% Guarantee**

Free Download Real Questions & Answers **PDF** and **VCE** file from:

**https://www.pass2lead.com/250-253.html**

100% Passing Guarantee 100% Money Back Assurance

Following Questions and Answers are all new published by Symantec Official Exam Center

**C** Instant Download After Purchase

**83 100% Money Back Guarantee** 

365 Days Free Update

800,000+ Satisfied Customers  $\epsilon$  of

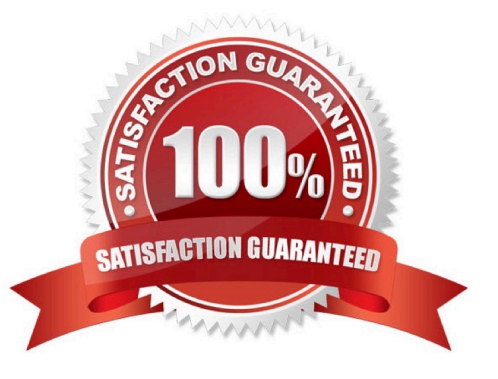

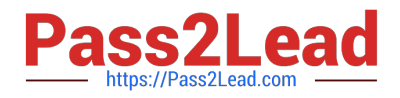

# **QUESTION 1**

The administrator is tasked with manually reconfiguring LLT heartbeats over UDP. Which two requirements must be met to make this possible? (Select two.)

- A. The LLT private links must be on the same subnet.
- B. Each NIC must have an IP address configured before configuring LLT.
- C. The VRTSvcsudp package must be installed.
- D. Each link must have a unique, not well-known UDP port.
- E. The /etc/llttab file must be renamed to /etc/llttab.udp.

Correct Answer: BD

## **QUESTION 2**

Which actions are required to enable a service group to run on all systems in a cluster simultaneously?

A. Run the hagrp -modify [service group] Parallel 1 command and the service group will automatically restart on all systems

B. Take the service group offline, add all cluster systems to the AutoStartList, and bring the service group back online with the -all option

C. Stop Veritas Cluster Server, edit main.cf to turn the Parallel attribute on, add all cluster systems to the AutoStartList, and restart Veritas Cluster Server

D. Stop Veritas Cluster Server, edit main.cf so the service group AutoStartList attribute includes all cluster systems, and restart Veritas Cluster Server

Correct Answer: C

#### **QUESTION 3**

How is Intelligent Monitoring Framework configured?

A. It is automatically configured but only on supported agents.

- B. It is automatically configured on all agents.
- C. It needs to be manually configured on each agent.
- D. It needs to be manually configured on each cluster node.

Correct Answer: A

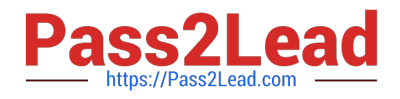

# **QUESTION 4**

All users, regardless of their role permissions, are allowed to configure which two reporting options? (Select two.)

- A. Ability to delete incidents
- B. Ability to set the default report
- C. Ability to look up custom attributes
- D. Ability to print reports to PDF
- E. Ability to select reports to display

Correct Answer: BE

## **QUESTION 5**

When run in a two node cluster, what does the lltstat -nvv command show?

- A. only LLT information for the node the command was run on
- B. LLT information for all configured nodes in the cluster
- C. LLT information for any cluster nodes attached to the same switch
- D. only LLT information for nodes verified by Veritas Cluster Server to be active

Correct Answer: B

[250-253 VCE Dumps](https://www.pass2lead.com/250-253.html) [250-253 Study Guide](https://www.pass2lead.com/250-253.html) [250-253 Exam Questions](https://www.pass2lead.com/250-253.html)